Avviso nel sito web TED: http://ted.europa.eu/udl?uri=TED:NOTICE:196901-2014:TEXT:IT:HTML

Italia-Milano: Periodici 2014/S 112-196901

Bando di gara

**Forniture** 

# Direttiva 2004/18/CF

# Sezione I: Amministrazione aggiudicatrice

Denominazione, indirizzi e punti di contatto  $1.1)$ Politecnico di Milano

Piazza Leonardo Da Vinci 32

All'attenzione di: Servizio Gare e Acquisti Servizi e Forniture

20133 Milano

**ITALIA** 

Telefono: +39 0223999300

Posta elettronica: ufficioacquisti@polimi.it

Fax: +39 0223992285

# Indirizzi internet:

Indirizzo generale dell'amministrazione aggiudicatrice: www.polimi.it

Indirizzo del profilo di committente: www.polimi.it/imprese/partecipaaunagara

Accesso elettronico alle informazioni: www.polimi.it/imprese/partecipaaunagara

Presentazione per via elettronica di offerte e richieste di partecipazione: https://app.albofornitori.it/polimi/

Ulteriori informazioni sono disponibili presso: I punti di contatto sopra indicati

Il capitolato d'oneri e la documentazione complementare (inclusi i documenti per il dialogo competitivo e per il sistema dinamico di acquisizione) sono disponibili presso: I punti di contatto sopra indicati Le offerte o le domande di partecipazione vanno inviate a: I punti di contatto sopra indicati

- $1.2)$ Tipo di amministrazione aggiudicatrice Organismo di diritto pubblico
- $1.3)$ Principali settori di attività Istruzione
- $(0.4)$ Concessione di un appalto a nome di altre amministrazioni aggiudicatrici L'amministrazione aggiudicatrice acquista per conto di altre amministrazioni aggiudicatrici: no

# Sezione II: Oggetto dell'appalto

**Descrizione**  $II.1$ 

 $|1.1.1\rangle$ Denominazione conferita all'appalto dall'amministrazione aggiudicatrice:

Fornitura di pubblicazioni in abbonamento e servizi gestionali connessi per il Politecnico di Milano.

 $II.1.2)$ Tipo di appalto e luogo di consegna o di esecuzione Forniture Luogo principale di esecuzione dei lavori, di consegna delle forniture o di prestazione dei servizi: Sedi delle biblioteche del Politecnico di Milano.

Codice NUTS ITC45

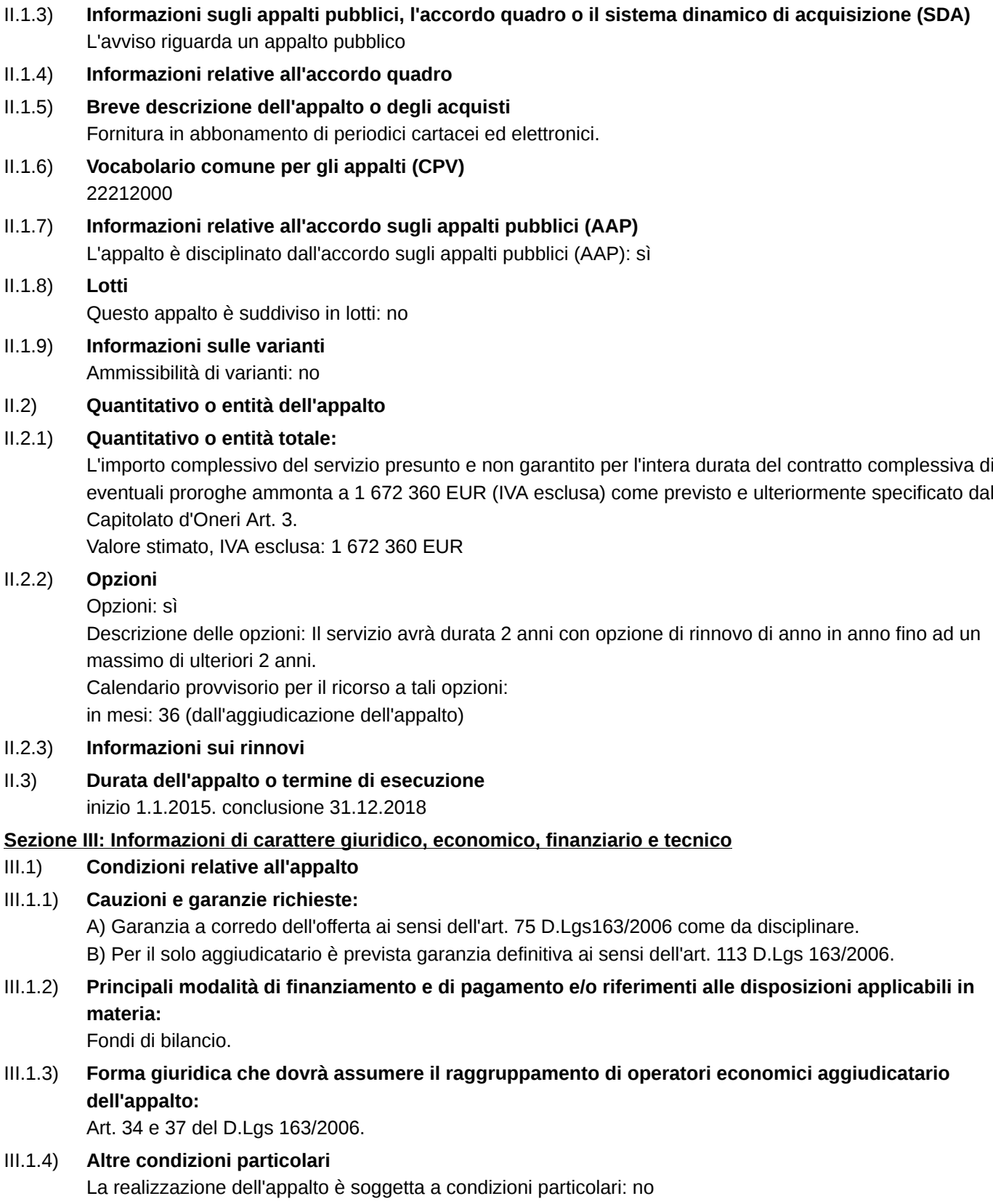

#### $III.2)$ Condizioni di partecipazione

13/06/2014 S<sub>112</sub> Stati membri - Appalto di forniture - Avviso di gara - Procedura aperta http://ted.europa.eu/TED Supplemento alla Gazzetta ufficiale dell'Unione europea

### $III.2.1)$ Situazione personale degli operatori economici, inclusi i reguisiti relativi all'iscrizione nell'albo professionale o nel registro commerciale

Informazioni e formalità necessarie per valutare la conformità ai requisiti: — l'assenza di cause di esclusione dalla partecipazione alle gare ex articolo 38 del D.Lgs 163/2006 e succ. modd. e intt.,

- l'iscrizione alla competente Camera di Commercio, Industria, Artigianato ed Agricoltura (o Registro equivalente per le imprese di altro Stato U.E.) con oggetto sociale comprendente o comunque coerente con l'oggetto di gara.

- $III.2.2)$ Capacità economica e finanziaria
- $III.2.3)$ Capacità tecnica
- $III.2.4)$ Informazioni concernenti appalti riservati
- $III.3)$ Condizioni relative agli appalti di servizi
- $III.3.1)$ Informazioni relative ad una particolare professione
- $III.3.2)$ Personale responsabile dell'esecuzione del servizio

# Sezione IV: Procedura

- $IV.1)$ Tipo di procedura
- $IV.1.1)$ Tipo di procedura Aperta
- $IV.1.2)$ Limiti al numero di operatori che saranno invitati a presentare un'offerta
- $IV.1.3)$ Riduzione del numero di operatori durante il negoziato o il dialogo

#### $IV.2)$ Criteri di aggiudicazione

 $IV.2.1)$ Criteri di aggiudicazione

> Offerta economicamente più vantaggiosa in base ai criteri indicati nel capitolato d'oneri, nell'invito a presentare offerte o a negoziare oppure nel documento descrittivo

#### Informazioni sull'asta elettronica  $IV.2.2)$

Ricorso ad un'asta elettronica: sì

Ulteriori informazioni sull'asta elettronica: La procedura di gara sarà interamente gestita in ogni sua fase fino all'aggiudicazione con sistemi telematici secondo quanto previsto dall'Art.85 del D.Lgs 163/2006 e dall'Art. 295 del D.P.R. 207/2010. Come previsto dal disciplinare è necessario abilitarsi all'Albo fornitori ed alla gara sul sito www.albofornitori.it entro il termine ultimo del 10.7.2012 alle ore 12:00

- $IV.3)$ Informazioni di carattere amministrativo
- Numero di riferimento attribuito al dossier dall'amministrazione aggiudicatrice:  $IV.3.1)$
- $IV.3.2)$ Pubblicazioni precedenti relative allo stesso appalto  $n<sub>0</sub>$
- $IV.3.3)$ Condizioni per ottenere il capitolato d'oneri e documenti complementari o il documento descrittivo
- $IV.3.4)$ Termine per il ricevimento delle offerte o delle domande di partecipazione 21.7.2014 - 12:00
- $IV.3.5)$ Data di spedizione ai candidati prescelti degli inviti a presentare offerte o a partecipare
- $IV.3.6)$ Lingue utilizzabili per la presentazione delle offerte o delle domande di partecipazione italiano.
- $IV.3.7)$ Periodo minimo durante il quale l'offerente è vincolato alla propria offerta in giorni: 180 (dal termine ultimo per il ricevimento delle offerte)

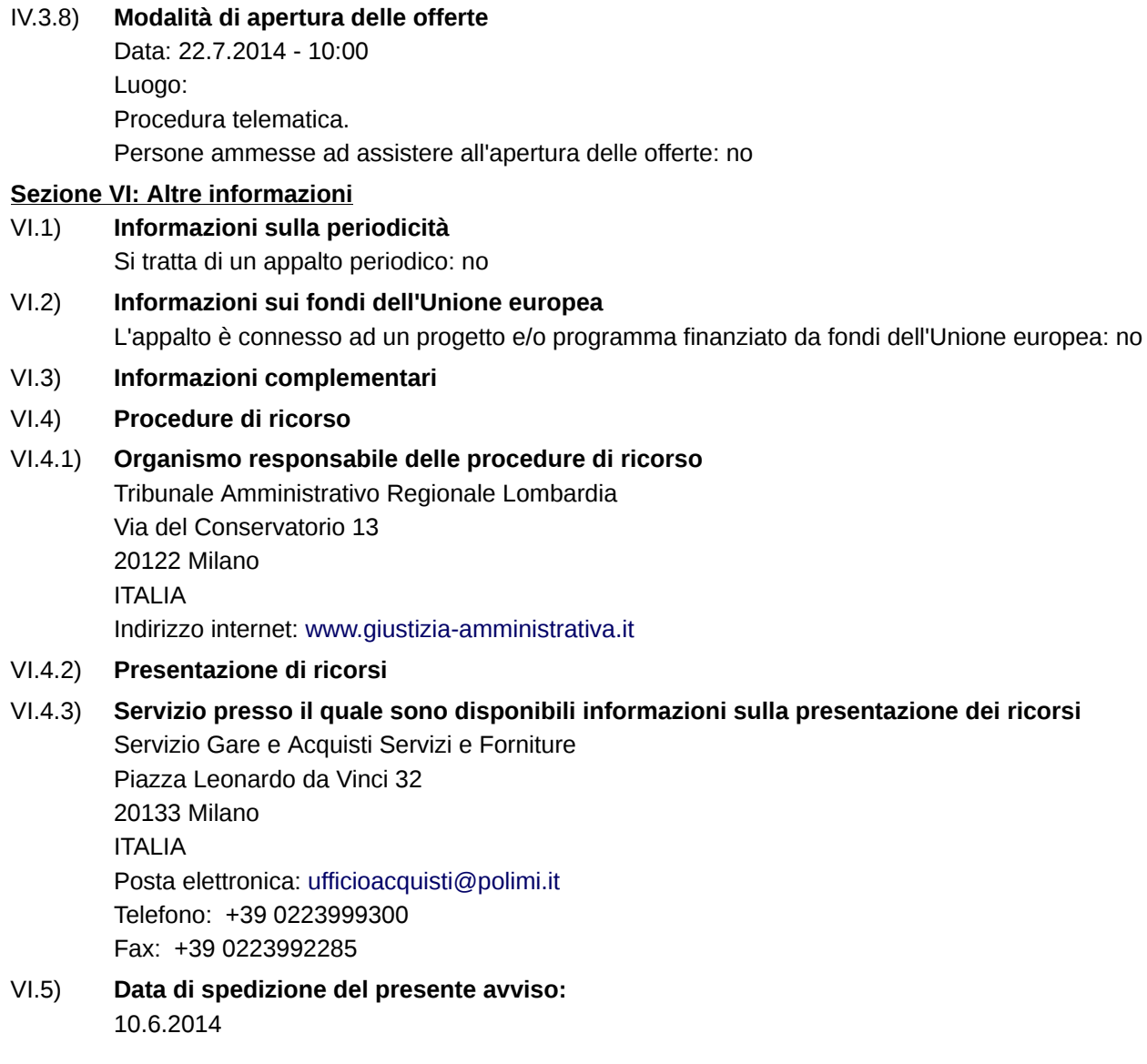